# Аннотация рабочей программы лисциплины «Приклалные пакеты векторной графики» для направления подготовки для направления подготовки: 45.03.01 «Филология» Направленность (профиль) образовательной программы

# «Преподавание филологических дисциплин, в том числе русского языка как иностранного и неродного»

#### 1. Цели и задачи освоения дисциплины

Цель дисциплины: развитие навыков работы с программным обеспечением векторной графики.

### Задачи дисциплины:

- содействовать приобретению студентами знаний в области компьютерной графики, ее назначение, функциональные возможности в различных областях ее применения; методы преобразования информации и обмена информацией;

- ознакомление с принципами обработки графических объектов с использованием современных графических редакторов, принципы применения информационных технологий.

## 2. Компетенции обучающегося, формируемые в результате освоения дисциплины, и индикаторы их достижения

Лополнительные профессиональные компетенции и индикаторы их достижения

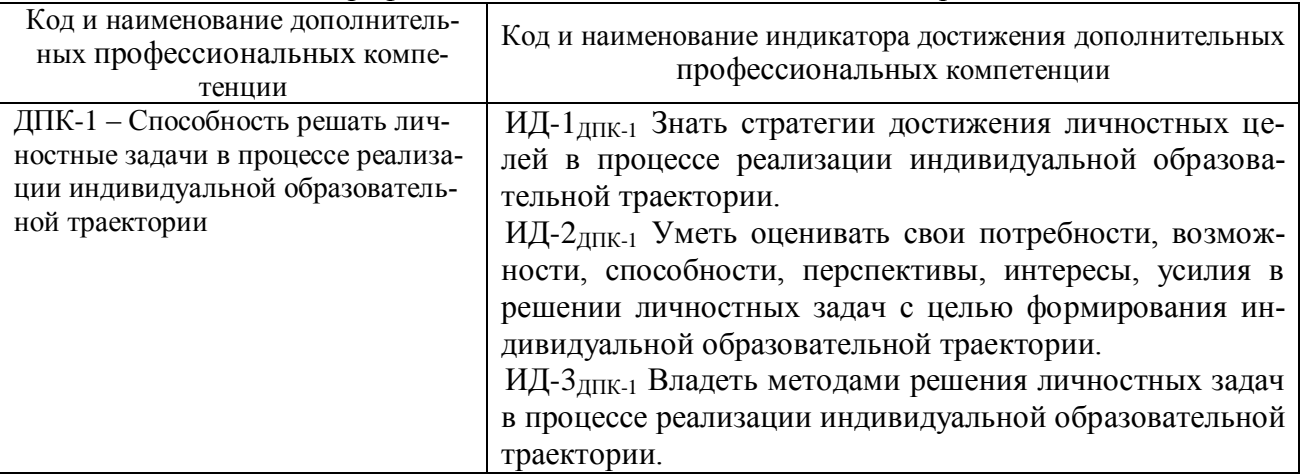

## 3. Содержание дисциплины

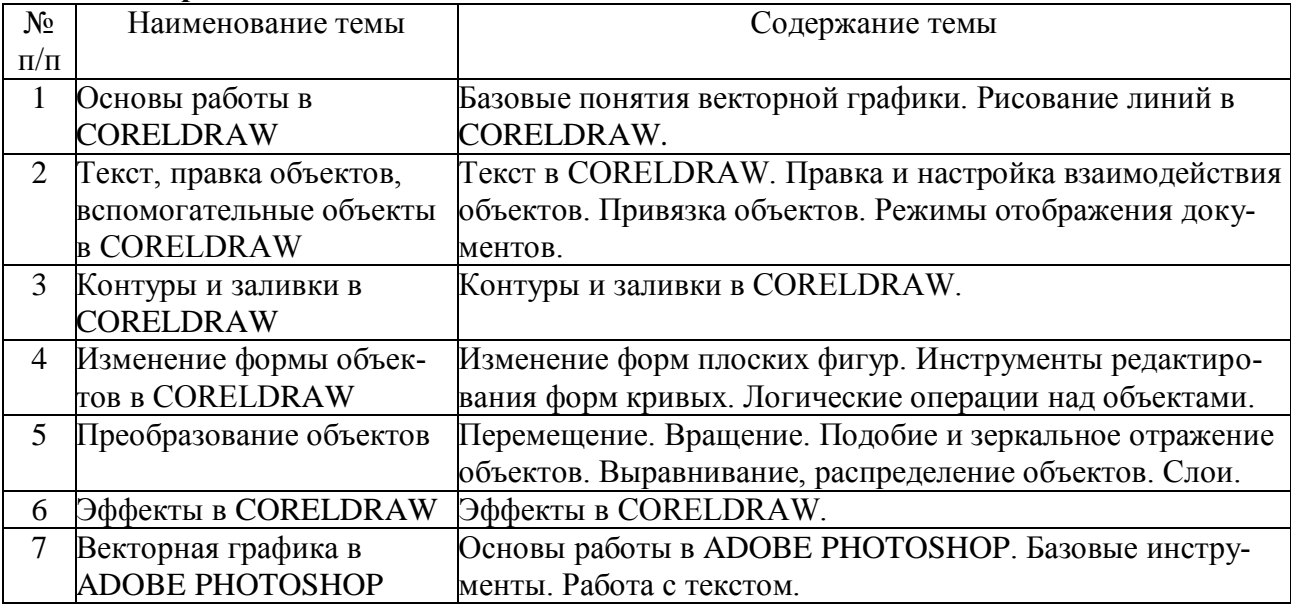